# CENSORSHIP IN THE INTERNET

#### Jakub Tomaga

Master Degree Programme (2), FIT BUT E-mail: xtomag00@stud.fit.vutbr.cz

Supervised by: Pavel Očenášek E-mail: ocenaspa@fit.vutbr.cz

Abstract: This paper deals with Internet censorship. Various technical solutions for Internet censorship are presented together with censorship analysis options. Several possibilities for blocked content access and censorship circumvention in general are discussed. The topic is analysed from the global point of view and is related to the People's Republic of China.

Keywords: Internet censorship, censorship circumvention, surveillance, blocking, filtering

#### 1 ÚVOD

Veľký nárast Internetu v posledných rokoch umožnil bežným užívateľ om pristupovať k užitočným informáciám bez obmedzení. Internet ale neobsahuje len relevantné a užitočné informácie. Je rovnako prístupný každému bez ohl'adu na úmysly, a nie je možné zabránit' zákernému správaniu sa užívatel'ov. Kvôli pozitívam a negatívam, ktoré Internet postupne za roky fungovania prebral z reálneho sveta, sa objavili iniciatívy kontrolovat' ako ho l'udia využívajú. Súbežne s ochranou detí pred nevhodným obsahom sa objavila cenzúra. Tento článok sa zaoberá Internetovou cenzúrou v Čínskej l'udovej republike.

# 2 INTERNETOVÁ CENZÚRA

V moderných počítačových sieť ach ako je Internet sú cenzúra a sledovanie (monitorovanie komunikácie a aktivít ľudí) v praxi často prepojené. Mnoho poskytovateľov Internetu (ISP – Internet Service *Provider*) monitoruje užívateľov za účelom účtovania služieb a ochrany proti spamu (nevyžiadanej pošte). ISP často zaznamenávajú užívateľ ské mená spolu s IP adresami. Pokiaľ užívatelia sami nevyužívajú nástroje na zvýšenie bezpečnosti a anonymity je jednoduché na strane ISP zaznamenávať všetky informácie o tokoch, spolu s presným obsahom komunikácie jednotlivých užívatel'ov. Takéto sledovanie je predpokladom na technickú cenzúru [1].

#### 2.1 CENZORSKÉ PROSTRIEDKY

Jedným zo spôsobov blokovania prístupu k informáciám na webových stránkach je zabránit' prístupu na základe URL, IP adresy alebo kľúčových slov. Ďalším spôsobom je blokovanie na základe DNS (*Domain Name System*). V prípade, kedy webový prehliadač žiada preklad zakázanej adresy, DNS server vráti nesprávnu alebo žiadnu odpoved' [2].

Medzi d'alšie možnosti cenzúry patrí blokovanie na základe portov, *traffic shaping* v prípade VoIP (*Voice over IP*) alebo celkové odstavenie Internetu, ku ktorému dochádza v prípade citlivých politických a sociálnych udalostí.

#### 2.2 ANALÝZA A OVEROVANIE CENZÚRY

V dnešnej dobe je analýza cenzúry Internetu zjednodušená vd'aka existencii projektov, ktorých ciel'om je sprístupnit' Internet z pohl'adu užívatel'a, ktorého komunikácia podlieha cenzúre. Združenie Open-Net Initiative sa snaží skúmat', odhal'ovat' a analyzovat' praktiky filtrovania Internetu a dohl'adu nad jeho užívateľ mi dôveryhodným a nezaujatým spôsobom (doplňujúce informácie o neziskovom združení OpenNet Intiative je možné nájst' na http://opennet.net/).

Medzi d'alšie projekty patrí WatchMouse. Je možné testovat' správanie a dostupnost' webových stránok, služieb a aplikácií využitím infraštruktúry, ktorá zahŕňa 62 monitorovacích staníc po celom svete a siet' kontrolných uzlov v 26 krajinách (detaily na http://www.watchmouse.com).

Chinese Firewall Checker je produkt, ktorý umožňuje veľmi jednoducho overiť dostupnosť webových stránok z piatich rôznych lokalít v Číne. Zaujímavosť ou tejto služby je rebríček najviac overovaných stránok (otestovat' službu je možné na http://www.bestvpnservice.com/).

## 2.3 SPÔSOBY OBÍDENIA CENZÚRY

Existuje niekol'ko techník ako prekonat' blokovanie Internetu. Ak je ciel'om jednoducho len získat' prístup k webovým stránkam alebo internetovým službám, ktoré sú nedostupné len z istej lokality a v danom momente nie je podstatné, či sú pokusy o obídenie cenzúry detekovateľné, je možné využiť protokol HTTPS alebo technológie ako proxy servery, VPN (*Virtual Private Network*) a TOR (*The Onion Router*) [1].

Takisto je možné skúsit' pristúpit' na špeciálne verzie, ktoré niektoré stránky vytvárajú pre zariadenia typu smartphone. Vo väčšine prípadov majú rovnakú URL s pridaným "m"alebo "mobile"na začiatku.

Dalším spôsobom obídenia cenzúry sú služby ako ˇ *Google Cache*, *RSS agregátory*, prekladace we- ˇ bových stránok (*Google Translate*, *Bing Translator*, ...) alebo webové archívy (*Wayback Engine*).

# 3 MOTIVÁCIA

V súčasnosti existuje niekoľ ko projektov na analýzu a overovanie cenzúry. Vo všetkých prípadoch ide o jednoúčelové aplikácie, ktoré spoločne dokážu vytvoriť ucelený obraz o stave cenzúry v konkrétnych krajinách. Komplexný pohľad na cenzúru Internetu v Čínskej ľudovej republike nie je dostupný, resp. je dostupný na teoretickej úrovni. Mnohé aspekty blokovania prístupu k informáciám nie sú známe.

## 4 RIEŠENIE

Základom praktického overenia cenzúry sú dve aplikácie. Jedna v domácom (českom) prostredí a jedna v čínskom prostredí. Aplikácia v českom prostredí sa pripája do Číny pomocou dostupných proxy serverov a umožňuje overiť dostupnosť webových stránok a služieb (zobrazuje jednotlivé presmerovania). Výhodou aplikácie je jej umiestnenie mimo čínske prostredie. Nehrozí tak zablokovanie prístupu samotnej webovej aplikácie. Zablokovaný ostane aktuálne využitý proxy server.

Druhá aplikácia umiestnená na čínskom webhostingu umožňuje získať relevantnejšie informácie o blokovaní a prístupe k jednotlivým službám. Riziko zablokovania je pomerne vel'ké, preto je jednotlivé testy potrebné vykonávať až po ich dôkladnom otestovaní z českého prostredia.

Nastavenie webhostingu neumožňuje spúšťať príkazy ako je ping a traceroute (PHP na serveri má aktivovaný safe mode – bezpečnostný prvok navrhnutý za účelom ochrany pred hackerskými pokusmi spúšťať príkazy na úrovni operačného systému [3]). Výsledky uvedených príkazov by

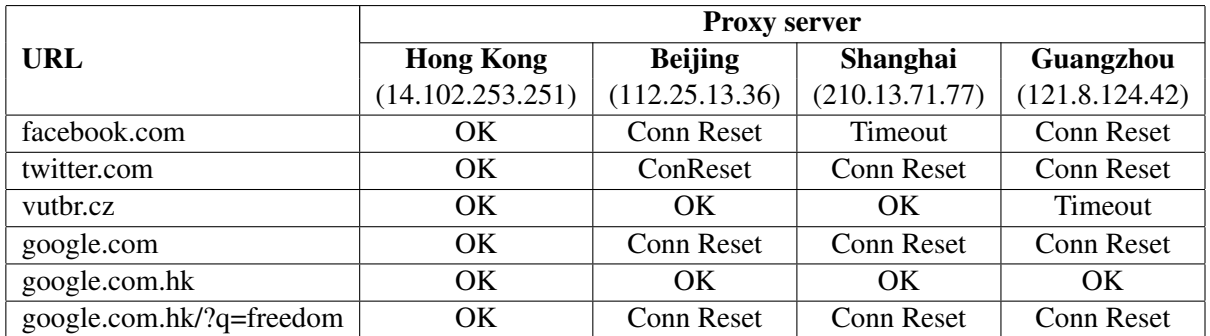

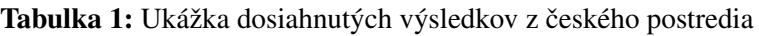

umožnili presnejšie geograficky lokalizovat' pozíciu cínskych firewallov. Využitý webhosting posky- ˇ tuje len webové rozhranie na nahrávanie súborov.

Možnost'ou riešenia tohto problému je spustit' uvedené príkazy v druhom smere (IP adresa na strane čínskeho poskytovateľ a je známa). V tomto prípade hrozí riziko, že bude komunikácia smerovaná inou cestou. Analýzou jednotlivých uzlov je možné identifikovat' webové, resp. iné servery.

Hlavným výstupom práce je lokalizácia čínskych firewallov a analýza ich funkčnosti (odhad na základe blokovania, resp. prepustenia istého typu komunikácie). Overenie cenzúry je rozšírené o analýzu e-mailových protokolov, protokolov NNTP a FTP, pomocou ktorých je možné napr. testovat' prenos príloh so zakázaným obsahom v smere z a do Číny.

# 5 ZÁVER

V súčasnosti je implementovaná aplikácia v českom prostredí, pomocou ktorej je možné overiť dostupnost' webových stránok v prípade pripojenia cez proxy server. Dosiahnuté výsledky sú porovnatel'né s výsledkami existujúcich projektov, ale výrazne závisia na stabilite a dostupnosti zvolených (konfigurovatel'ných) proxy serverov. Výsledky sú v niektorých prípadoch skreslené kvôli odozve konkrétnych proxy serverov a tým pádom je možné dosiahnut' nepravdivé výsledky (aplikácia prehlási istú webovú stránku za nedostupnú aj v prípadoch, že je z čínskeho prostredia bez problémov prístupná). Tabul'ka 1 obsahuje ukážku dosiahnutých výsledkov.

## POĎAKOVANIE

Táto práca vznikla za podpory následujúcich projektov: MŠMT ČR Výzkum informačních technologií z hlediska bezpečnosti (MSM0021630528), IT4Innovations Centre of Excellence (CZ.1.05/1.1.00/02.0070) a FIT-S-11-1.

#### **REFERENCE**

- [1] Ronald J. Deibert, John G. Palfrey, Rafal Rohozinski, Jonathan Zittrain: Access Denied The Practice and Policy of Global Internet Filtering. The MIT Press, 2008, ISBN 0-262-54196-3
- [2] William Stallings: Cryptography and network security: principles and practice. Prentice Hall, 1999, ISBN 0-13-869017-0
- [3] Ed Lecky-Thompson, Seven D. Nowicki, Thomas Myer: Professional PHP6. Wiley Publishing, Inc., 2009, ISBN 978-0-470-39509-7